## **ПЕРЕЧЕНЬ ЛОТОВ ДЛЯ ПРОВЕДЕНИЯ КОНКУРСА**

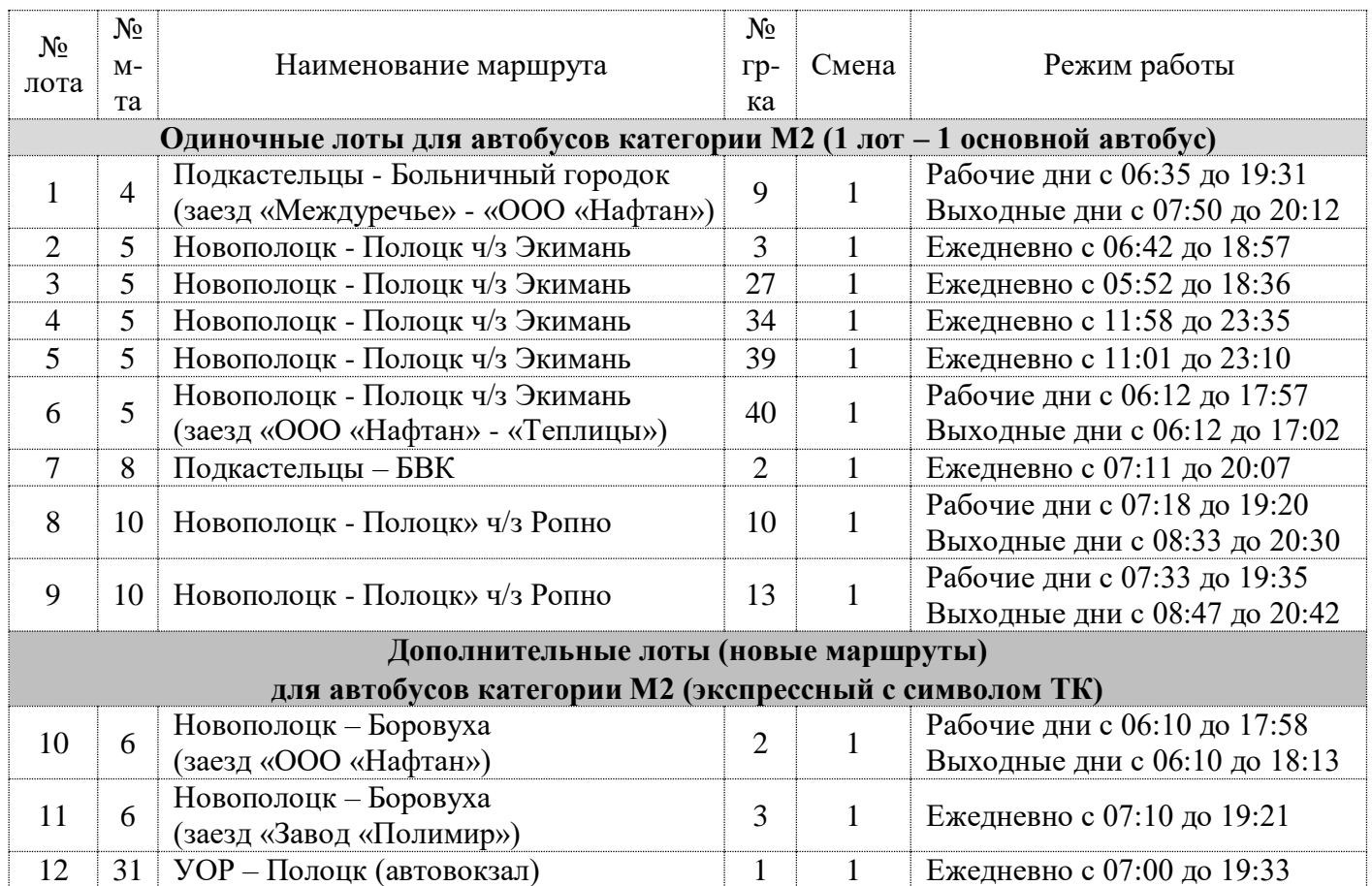